## **ÉTUDIANTS EN PRÉCARITÉ NUMÉRIQUE**

## *Procédure de demande de prêt d'ordinateur – 2022-2023*

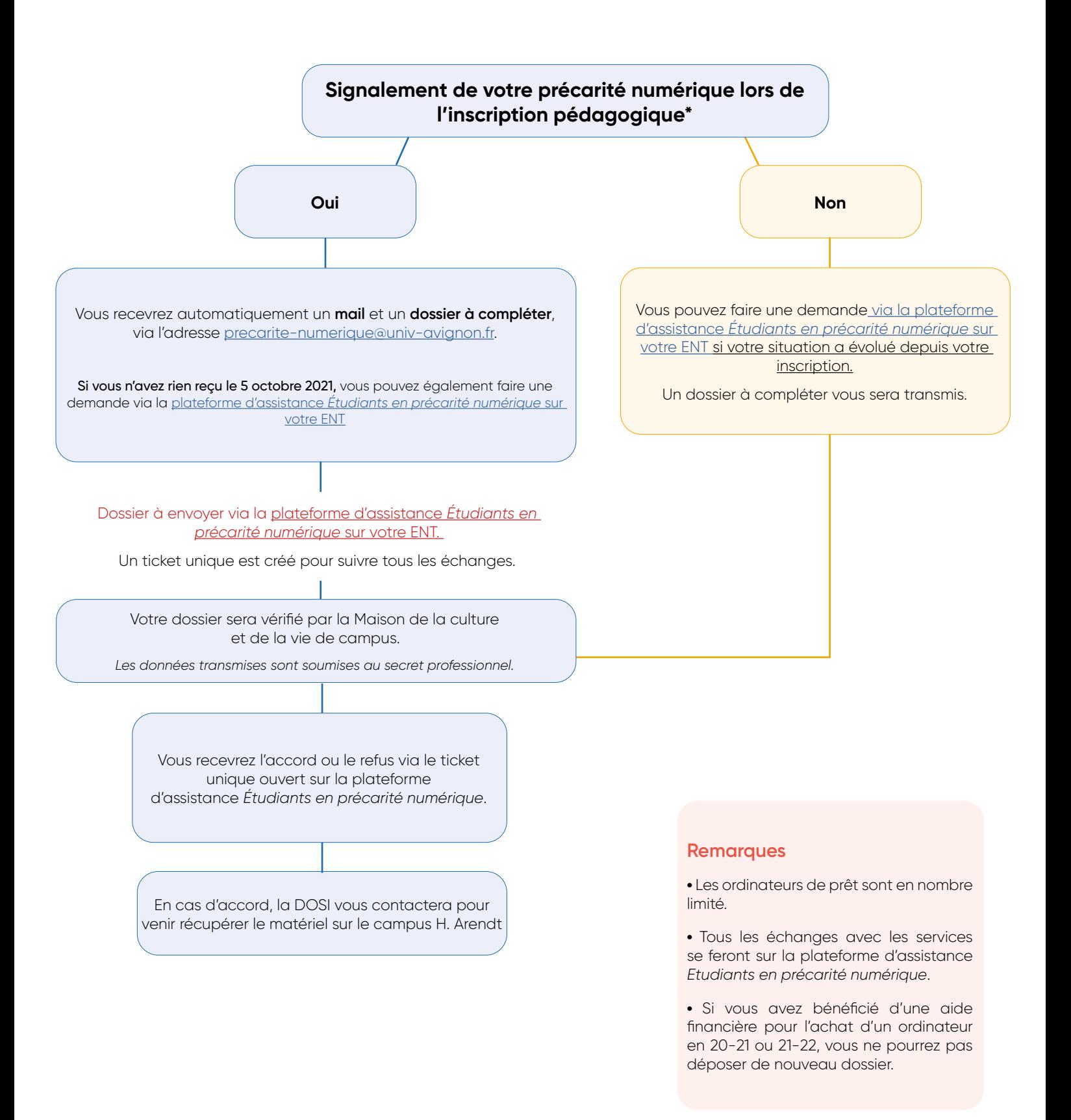

\* Si vous n'avez pas déclaré votre fracture numérique lors de votre inscription pédagogique vous ne serez pas prioritaire sur les aides proposées.